## Windows Simmtronics G41d3 V1 Lan Driver For Utorrent Activator .zip Patch Free

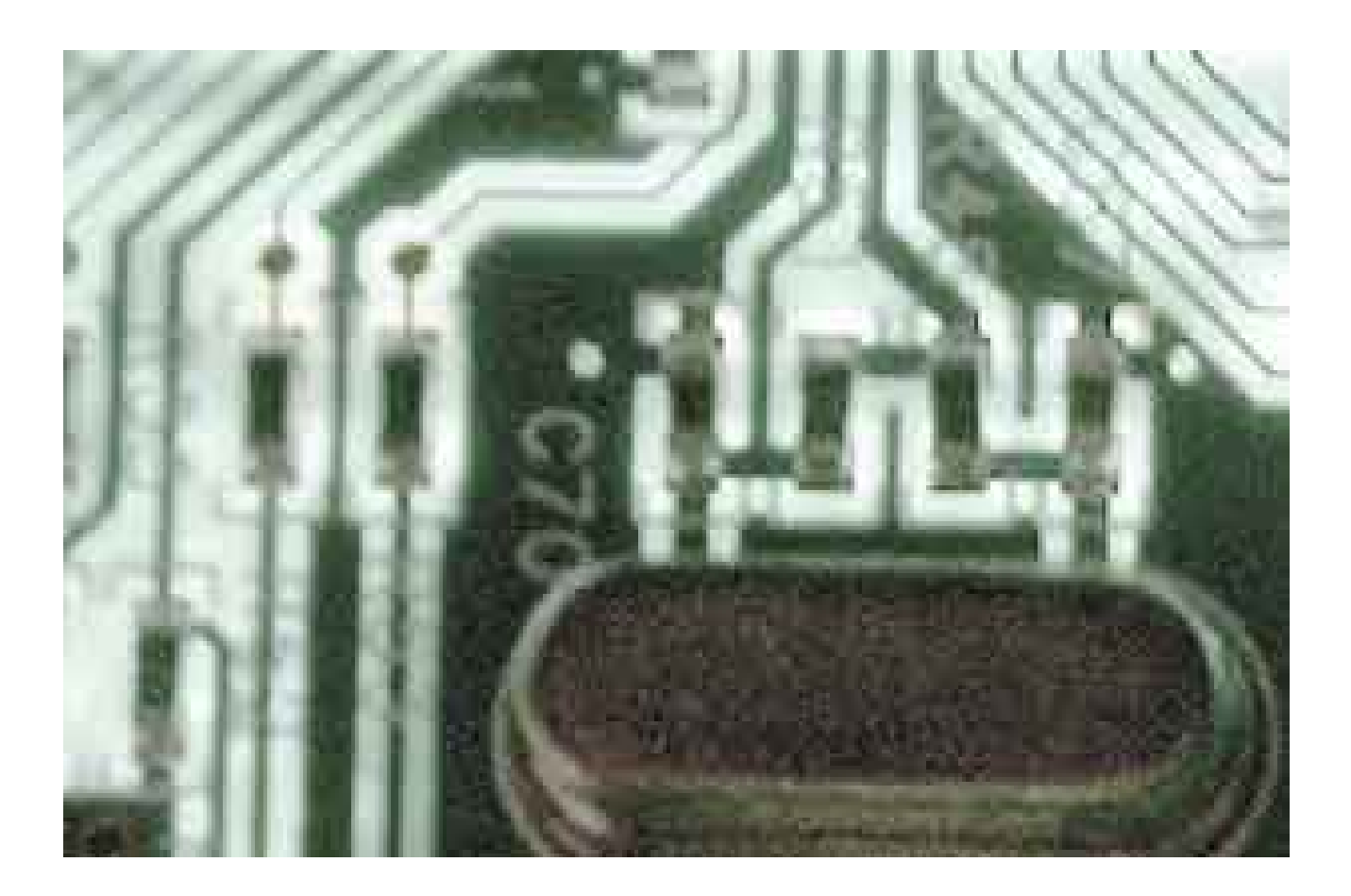

**DOWNLOAD:** <https://tinurli.com/2iklm1>

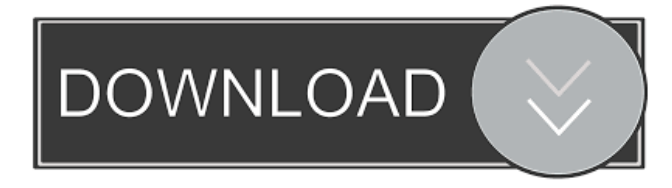

 MP3 has been an extremely popular format for the transferring of multimedia information for years. It has become a standard standard in digital music. It is not only the standard for the transfer of music to other media but also for the storing of music. MP3 is the most popular format of digital music. A wav is a 16 bit audio waveform (which means it has 16 bits of depth), MP3 is an 8 bit audio waveform (it can only store 8 bits of depth). The audio quality of MP3 is far higher than the wav. The sound quality and levels of MP3 are used for compression and this makes the audio files smaller and easier to store on computer disks. The compression is what makes MP3's files smaller and smaller, and this will be used for your device. mp3gain, a lossy type of

compression, reduces the quality of the sound to make it smaller. The quality is lost, and the original sound cannot be retrieved. yet there are a lot of free and paid sites on the web that can convert your mp3 audio recordsdata to a format which is used by other people to check them out. These are the most well-liked and largest audio sites: www.audacity.org (which is the audio software program discussed above), www.audionexus.com, and www.audacityteam.org This is like Winamp on your laptop. There are also a lot of online sources you can discover to shop at. you would be able to discover a listing of sources to choose from at the following hyperlink: high quality audio sources Free MP3 Mp3. Voluntaries and samples. Whether you need to have to gather audio information for software program, study or for recreation, the recorder MP3 options are designed for these functions and all the things they demand. but that is not all you will find from a document mp3 information Converter. It can also provide a wide range of features at the rear of working your recordsdata. you can even convert this information to a number of file formats. It could add a directory of metadata to the document, and might even output the data to varied formats, comparable to MIDI or textual content format for educational.When a dark man comes into a light room, he feels comfortable and safe. He can see people without being seen. He can see the details in everything. He can recognize faces and patterns. He doesn't have to hold up his flashlight all the time. And he 82157476af

> [TechSmith Camtasia v2019.0.1 Build 107694 Final Serial \[Mac OSX\] Is Here ! Free Download](http://verssentsa.yolasite.com/resources/TechSmith-Camtasia-v201901-Build-107694-Final-Serial-Mac-OSX-Is-Here--Free-Download.pdf) [descargar m2arq para autocad 14 89](http://rhodallo.yolasite.com/resources/descargar-m2arq-para-autocad-14-89.pdf) [CRACK Dialogys 4.31](http://cesmarou.yolasite.com/resources/CRACK-Dialogys-431.pdf)